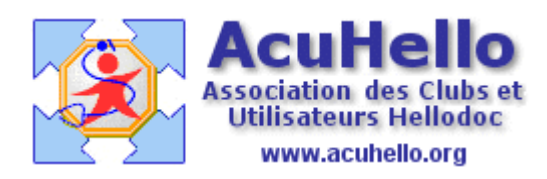

24 mars 2009

## **PARAMÉTRAGE DE LA COMPTABILITÉ LIBÉRALE POUR HELLODOC**

## **1 – COMPTES DE RECETTES**

Selon les règles d'établissement d'un plan comptable, les comptes de recettes sont désignés par un numéro commençant par le chiffre 7.

A partir de là, chaque utilisateur peut créer ses différents comptes de recettes selon les spécificités de son exercice.

Il est possible de créer un compte de recettes par type d'acte, par lettre-clé voire par coefficient appliqué à une lettre-clé. Celà a le mérite de mieux ventiler les recettes.

L'exemple ci-dessous est celui que j'utilise pour mon cabinet de médecine générale où je ne côte quasiment aucun acte technique.

Enfin, il faut noter que chaque compte de recettes est rattaché à une rubrique de l'état fiscal telle qu'elle apparaît sur la déclaration 2035.

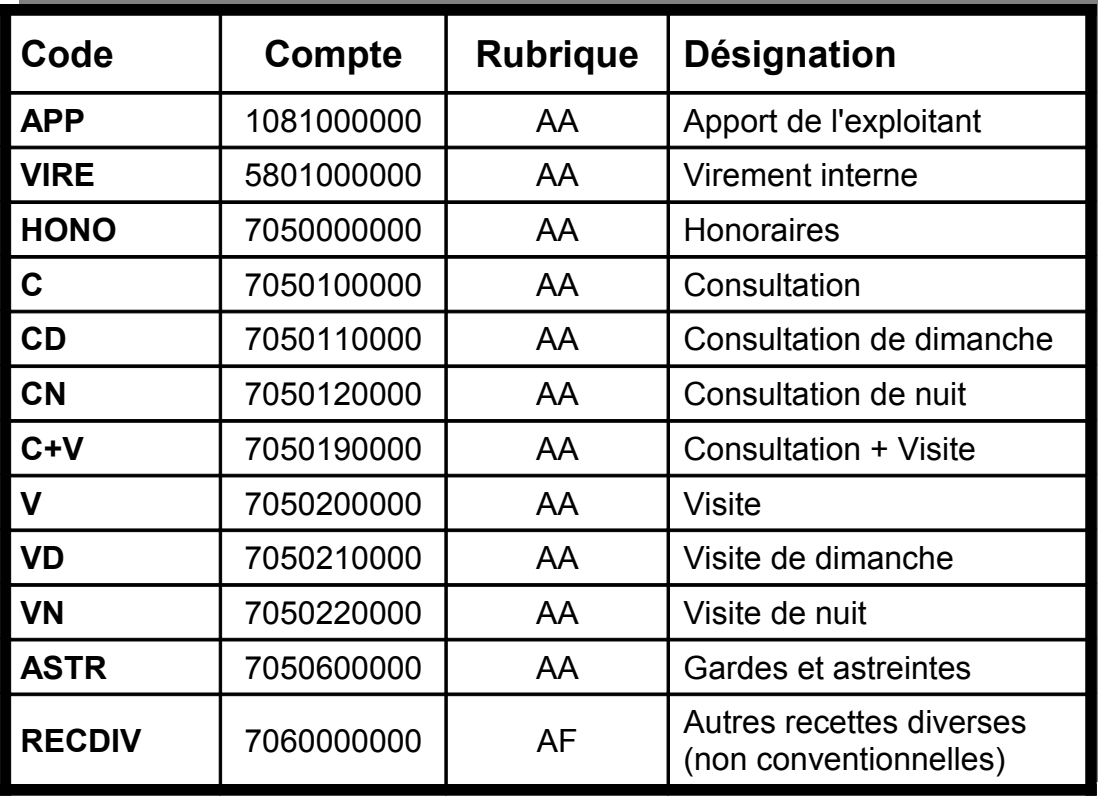

**Christian HUMBERT**